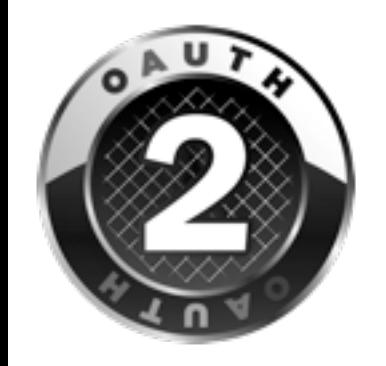

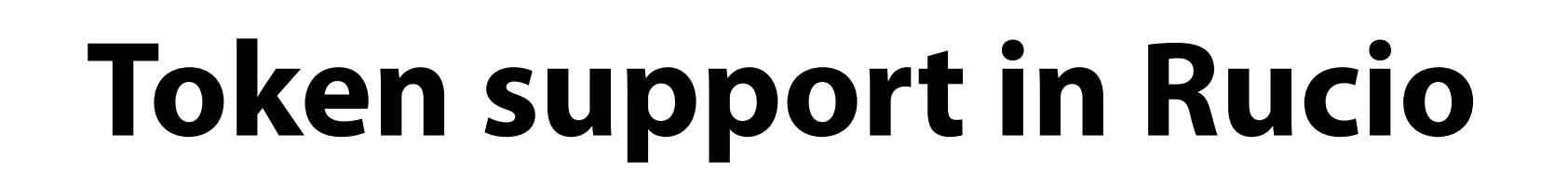

### **Jaroslav Günther**

### **(on behalf of the Rucio team)**

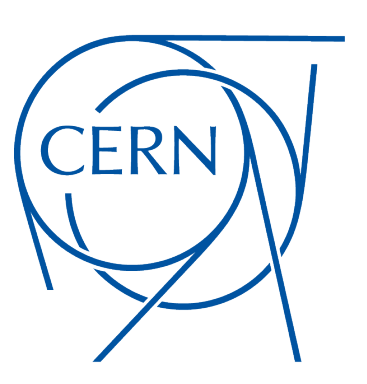

**DOMA / TPC Meeting 20th May 2020** 

#### DOMA / TPC | 20<sup>th</sup> May 2020 **Jaroslav Guenther (CERN)** 1999 12:00 12:00 12:00 12:00 12:00 12:00 12:00 12:00 12:00 12:00 12:00 12:00 12:00 12:00 12:00 12:00 12:00 12:00 12:00 12:00 12:00 12:00 12:00 12:00 12:00 12:00 12:00

### **User Identity**

#### **User Identity in Rucio**

- $\sqrt{\phantom{a}}$  Rucio user = "account" + "identity" (N:M mapping)
- $\sqrt{ }$  "account" = nickname in VOMS (CERN LDAP username)
- $\checkmark$  "identity" = specification of authentication type
	- + user identifier
- ✓ supported identities:
	- username/password, X.509, SSH public keys, GSS/Kerberos
	- Open ID Connect (AuthN), OAuth 2.0 (AuthZ), JSON Web Tokens **(JWT)**
- ✓ User Registration **Not Free**:
	- only carefully 'pre-provisioned' users are allowed
	- Rucio daemon syncs accounts & identities with VOMS + CERN LDAP

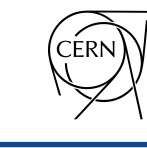

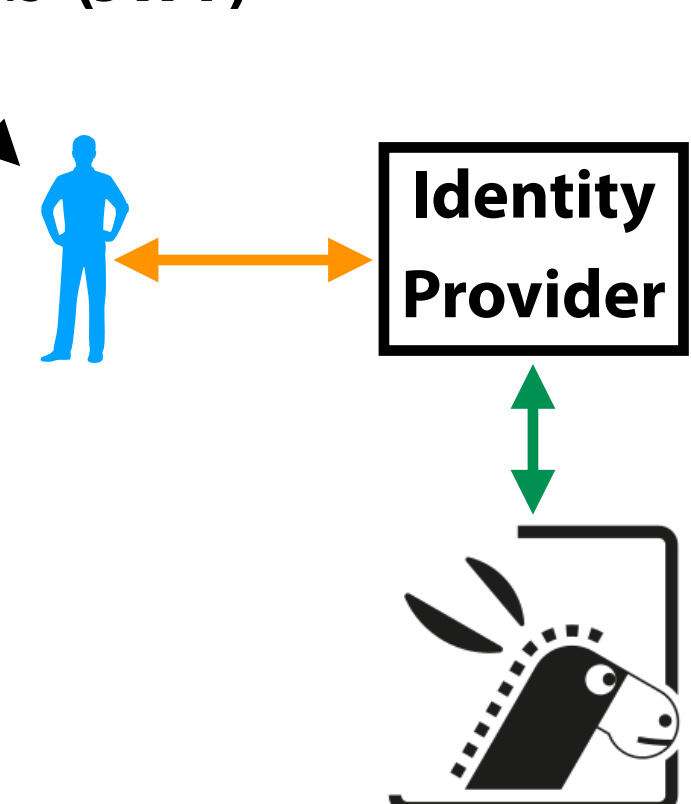

# **Rucio Authentication Workflows**

#### **User requests JWT from Rucio** (authorization code flow)

- ✓ 3 Rucio Client (**RC**) CLI authentication methods **(authorization code flow)** 
	- RC polling RS for an access token (**AT**) after authentication
	- RC waiting for fetch code (copy-pasting fetch code from Internet Browser)
	- automatic, RC trusted with user's IdP credentials **(strongly discouraged)**

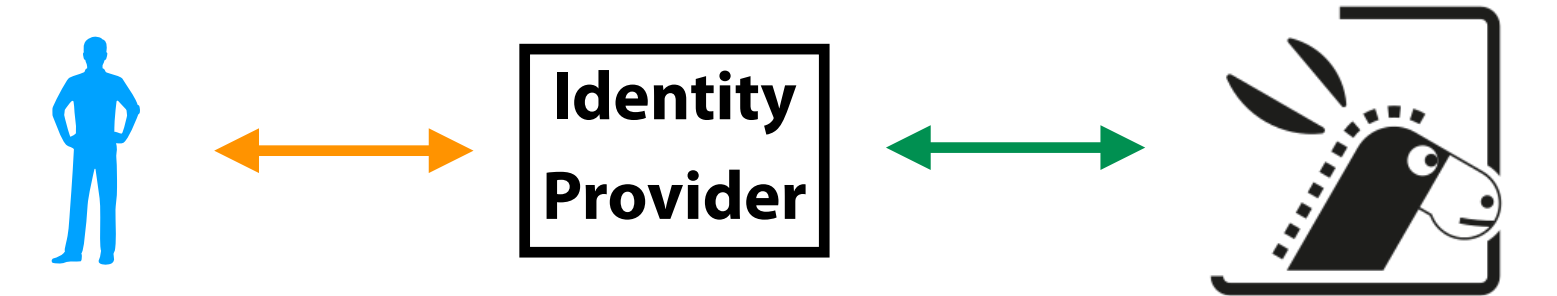

✓oauth\_manager daemon (Rucio Auth Server - **RS**)

- manages tokens saved in Rucio DB (delete/refresh)
- $\sqrt{\;}$  RC stores locally user's AT in a file
	- AT file location can be configured (rucio.cfg)
	- no need to re-authenticate: RC can get a new AT from RS regularly

Basic re-auth assumptions:

valid AT + refresh token (RT) in Rucio DB

+ scope, audience as Rucio requires

+ user's identity registered in Rucio DB

# **Rucio Authentication Workflows** 2/

#### **User has a JWT from external sources**

- ✓ User presents ATs to Rucio in 2 ways:
	- REST API
	- Rucio Client token file

Basic auth assumptions:

presented valid AT

+ scope, audience as Rucio requires

+ user's identity registered in Rucio DB

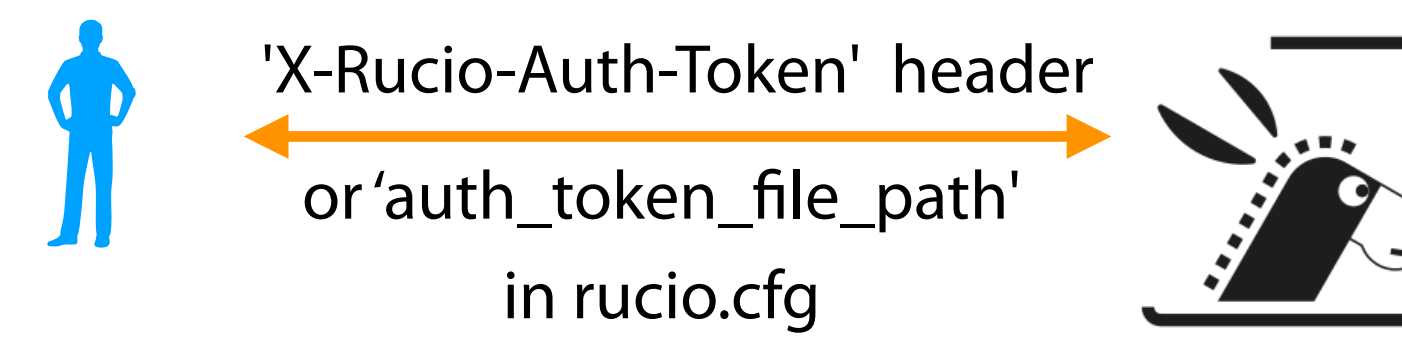

- $\sqrt{8}$  RS saves the AT and:
	- exchanges AT when passing it down to services (FTS)
	- the exchanged AT comes with RT —> triggers automatic refresh (RS oauth\_manager) TO-DO: - refresh lifetime configurable also from REST API

✓Rucio external JWT management (to be discussed):

- via token exchange (external AT exchanged and return to user Rucio AT)
- user's external tools (oidc-agent)

✓Should Rucio Client &/ REST API provide external token management tools ?

DOMA / TPC | 20<sup>th</sup> May 2020 **3** and the setting of the setting of the setting of the setting of the setting of the setting of the setting of the setting of the setting of the setting of the setting of the setting of the s

[client] rucio\_host = [https://rucio-doma.cern.ch](https://rucio-doma.cern.ch/) auth\_host = [https://rucio-doma-auth.cern.ch](https://rucio-doma-auth.cern.ch/) […]

✓Full chain tests (me, Alberto Brigandi, Marica Antonacci, Paul Millar)

Rucio —> RSE + rules —> FTS —> dCache

- "user identity, capability-based authz" **works !** (XDC IAM + dCache + webdav)
- "service identity, capability-based authz" **to-be-tested**
- XDC & WLCG IAM instances used [required scopes, audiences for Rucio and FTS (token exchange) configurable on the RS side]
- ✓ Rucio direct interaction with storage [rucio upload/download] **works !** (XDC dCache + webdav)
	- gfal needs testing

✓Rucio Client configuration tests (Thanks to Paul Millar for spotting few bugs !)

- ◆ REST API testing (me, Alberto Brigandi)
- ✓oauth\_manger daemon
	- successful long term token refresh and token deletion
		- + deletion of expired oauth sessions

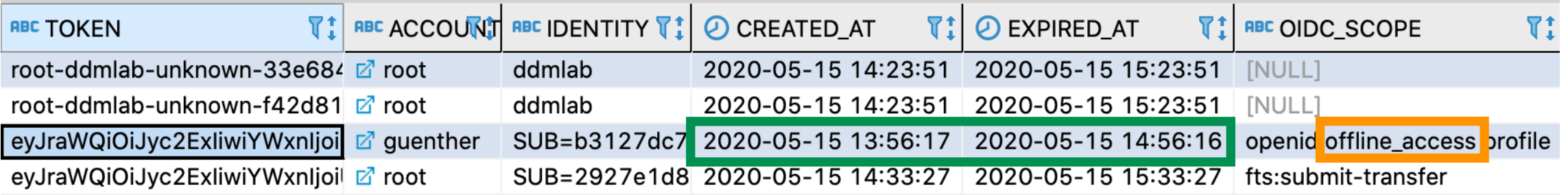

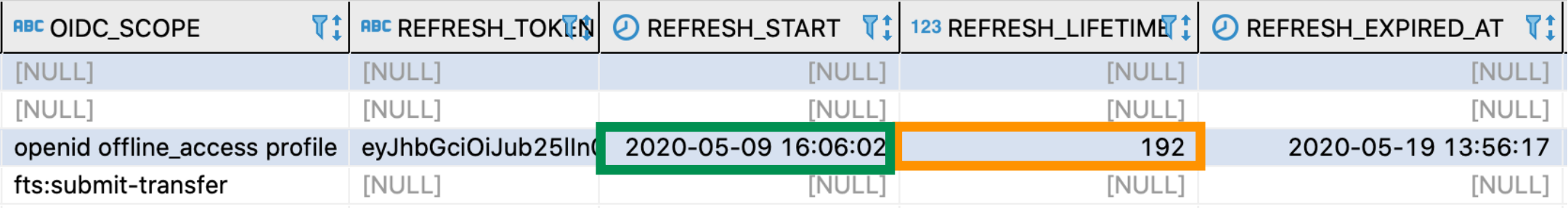

# **Summary**

### **Done**

- $\sqrt{\ }$  full chain transfer tested to work with XDC IAM instance
- ✓ Rucio OAuthManager for token refresh and deletion
- ✓ Rucio Client capabilities improved

#### **Requests to consider**

- ✓ Rucio Client token management via env variables (Andrea's proposal)
- ✓ refresh lifetime management via REST API
- ✓ Rucio Client & REST API management of "external" user tokens
	- is it needed or just a convenience ?
	- if needed, token exchange strategy vs tools such as oidc-agent

#### **More Testing needed:**

- ✓ we need more people to test with WLCG IAM instance
- $\sqrt{\ }$  we need more RSEs with other storages

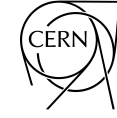

# **Thank you for your attention !**

**and special thanks to Andrea Ceccanti, Paul Millar, Alberto Brigandi and Marica Antonacci for their help with testing !**

# **Rucio Authentication**

#### **New Industry Standards & WLCG ([link\)](https://twiki.cern.ch/twiki/bin/viewauth/LCG/WLCGAuthorizationWG):**

- $\sqrt{\ }$ shift towards federated identities
	- implemented using OIDC and "Authorization Code Flow"

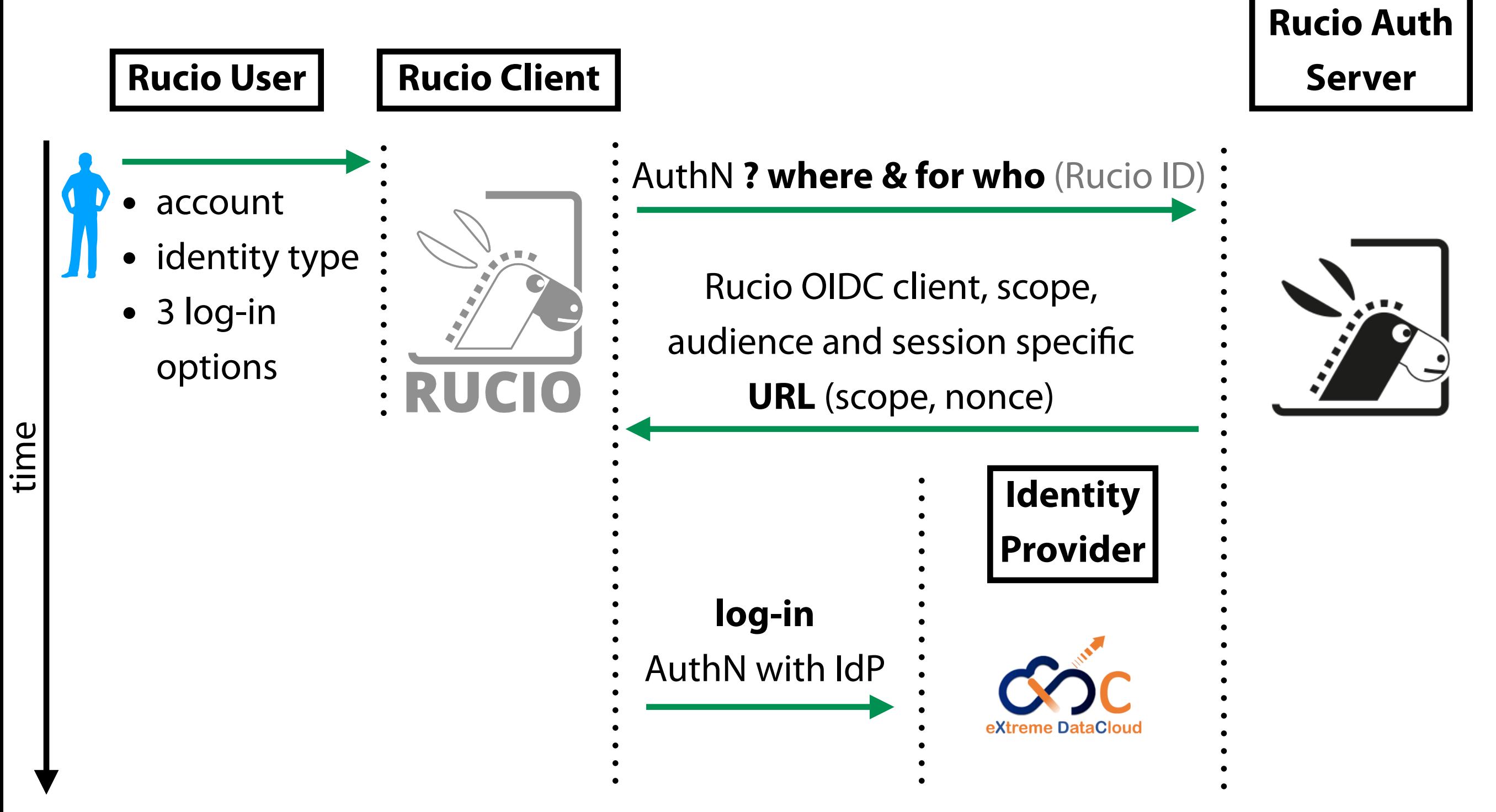

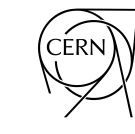

### **Rucio Authentication & Authorization**

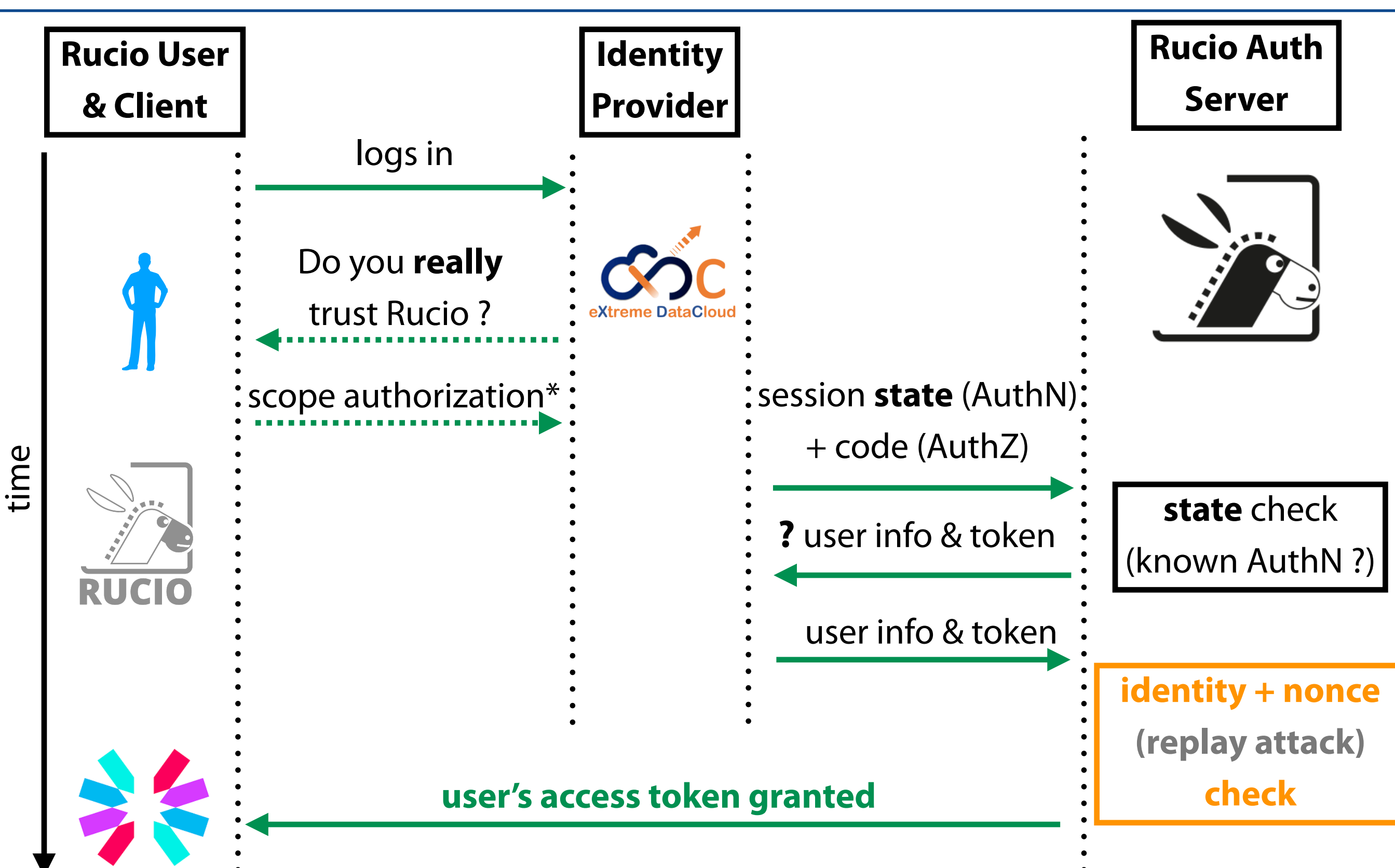

\*Rucio Client can say "yes" for the user automatically here

# **Rucio User IdP log-in**

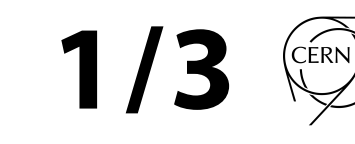

#### **Rucio IdP Log-in strategy:**

◆ Do you trust Rucio Client with your IdP password?

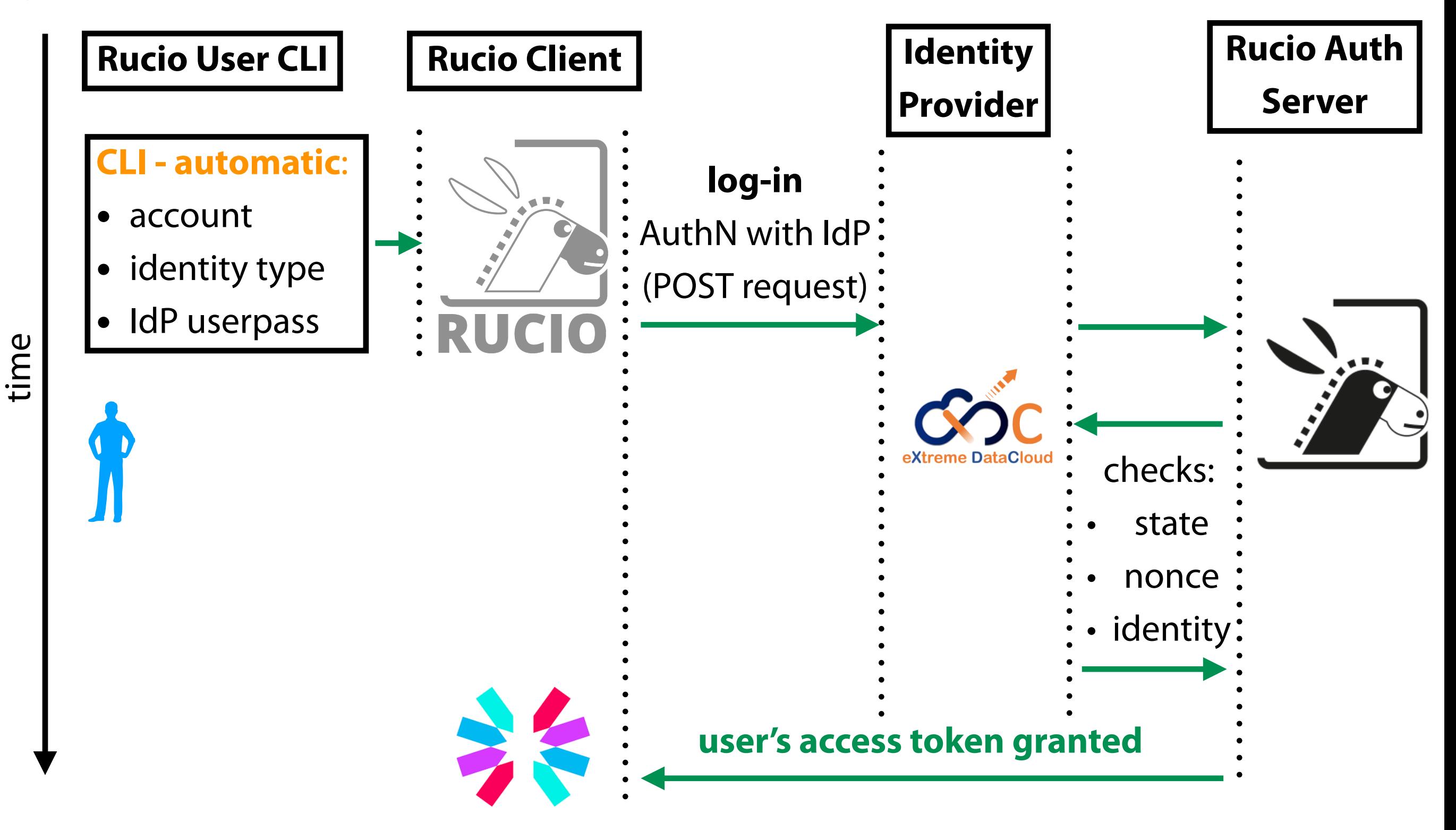

### **Rucio User IdP log-in 2/3**

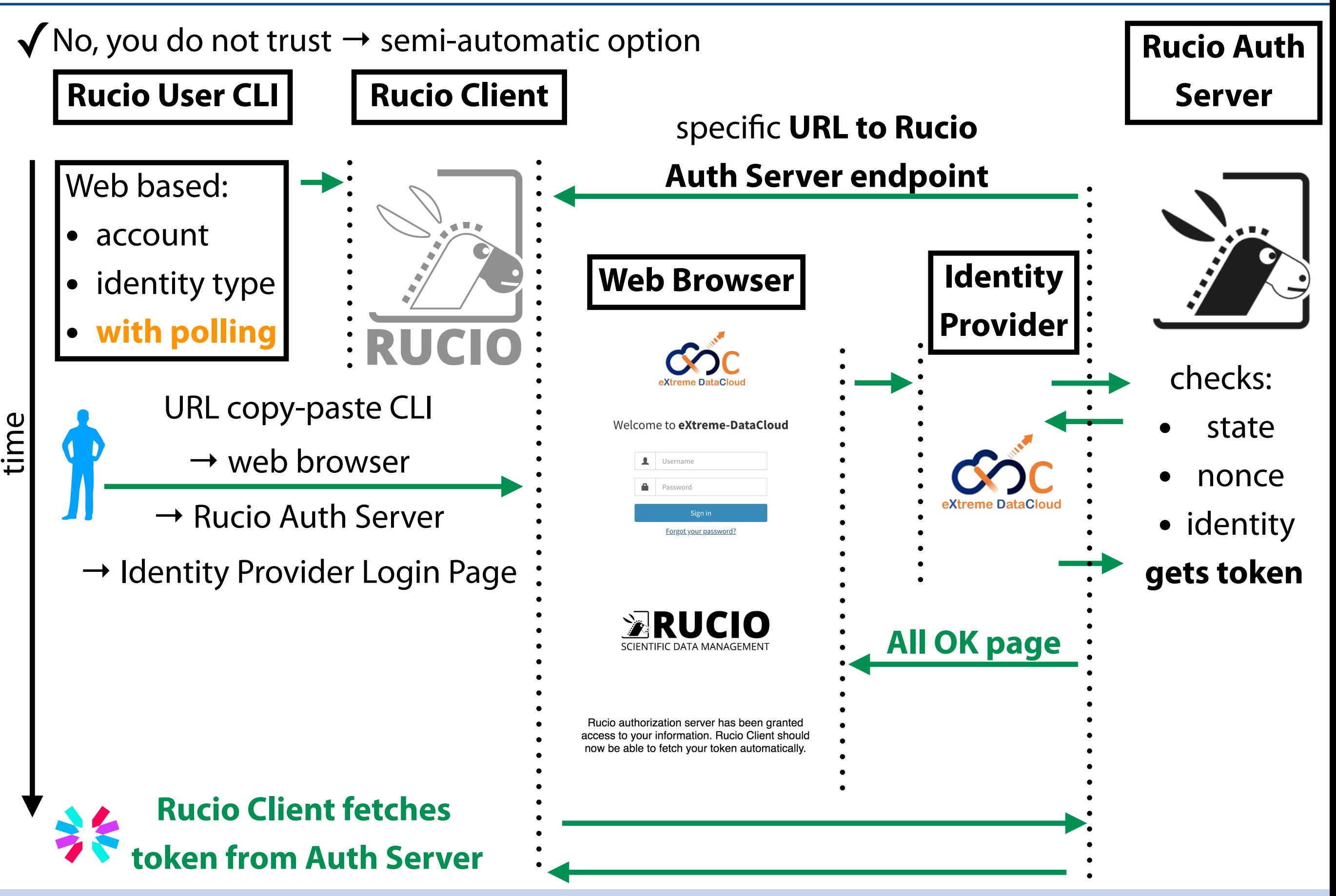

### **Rucio User IdP log-in 3/3**

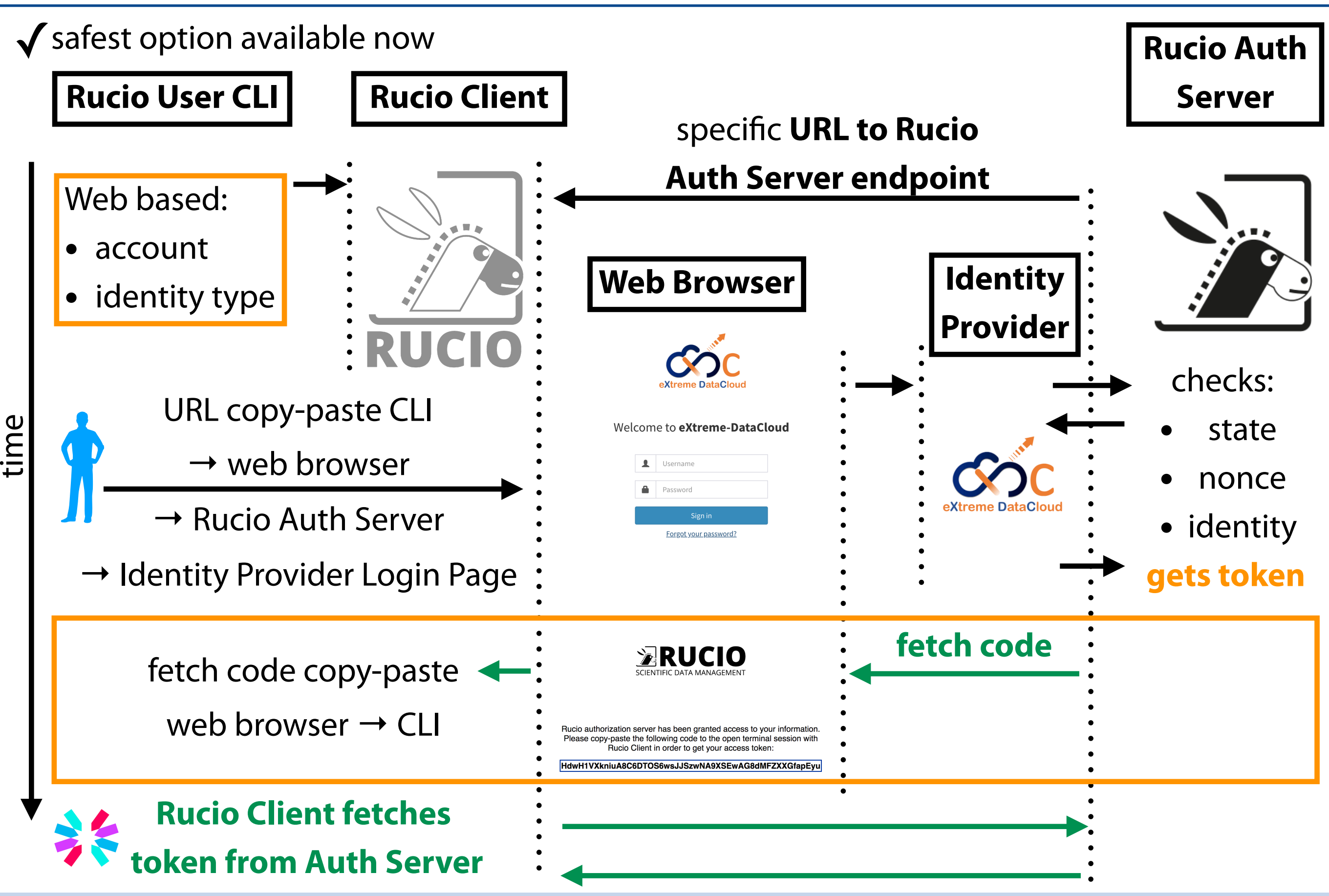